# Effective Kubernetes Development

Turbocharge Your Dev Loop

Philip Lombardi @TheBigLombowski

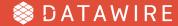

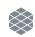

#### This Talk

 Share the Cloud Native workflow we have evolved over three years

 A journey about how we got where we are along with some broad stroke technical and communication insights

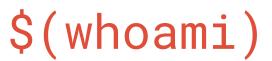

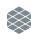

Internal dev tooling and infrastructure

Occasionally hack on product

Very impatient... on a mission to make Cloud
 Native development less cumbersome

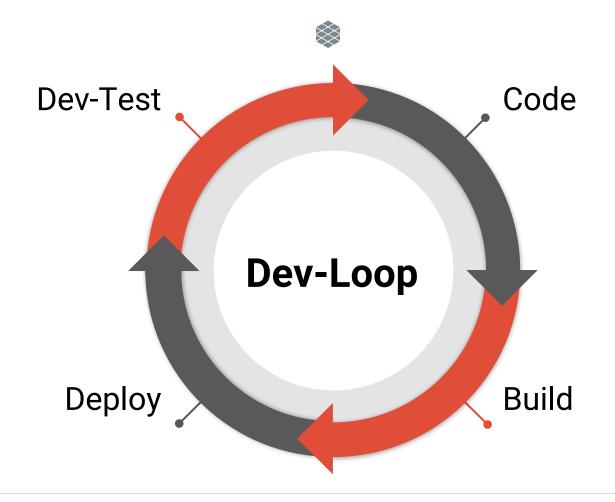

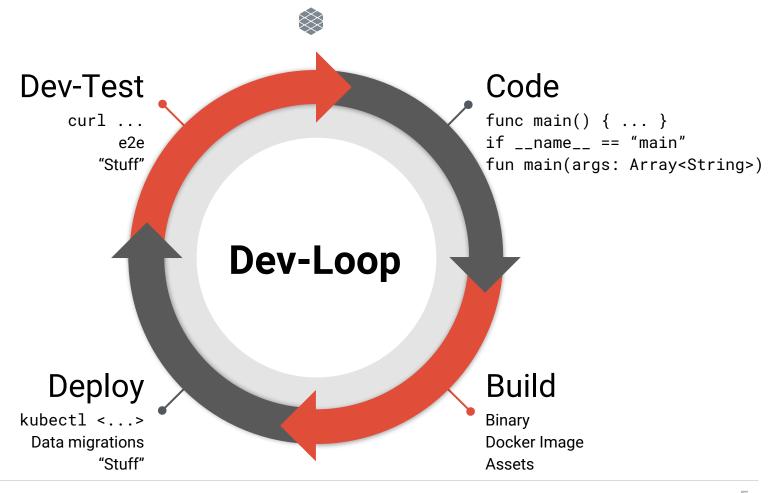

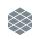

#### Late 2015

Not on Kubernetes yet (kube 1.0 brand new)

 Bootstrapping our backend... need to ship fast and ship often

Dev loop is very primitive...

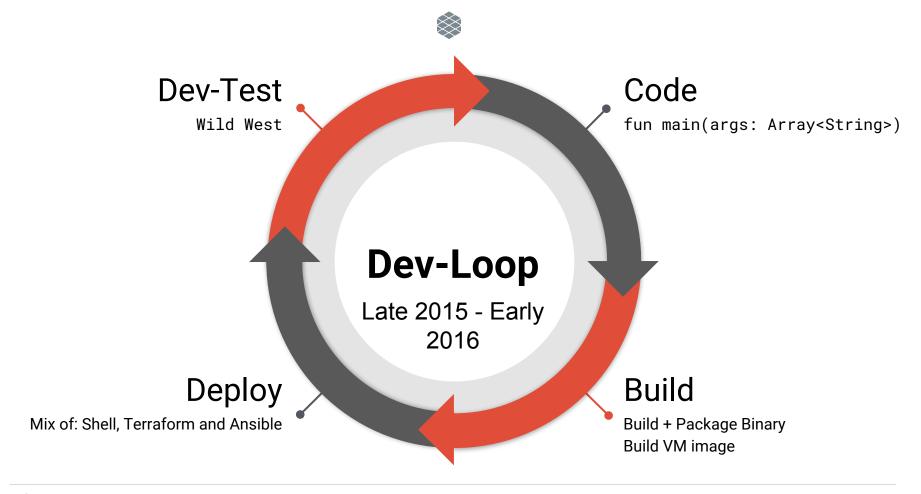

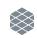

#### Problems 1.0

- 1. VM images take *forever* to create (10 min)
- 2. Build fails... start over again (10 mins x Failures)
- 3. Developers hate dealing with Packer as part of their dev loop.
- 4. Shell + Terraform + Ansible stuff is pretty janky too and causes problems.

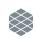

#### Solutions 1.0

1. Ignore all the speed complaints!

2. Slap a fresh coat of paint on packer by hiding it in Makefiles and Gradle scripts.

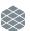

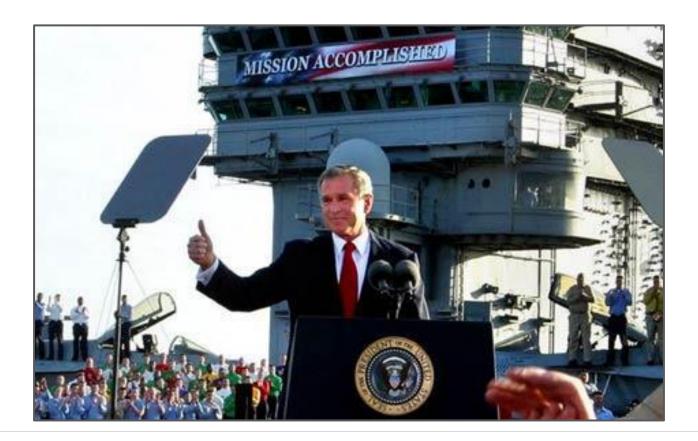

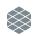

# Reality...

Me

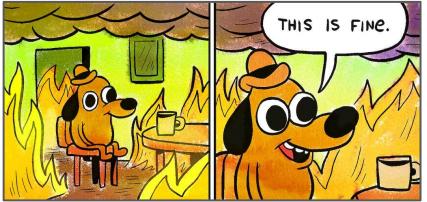

CTO + Coworkers

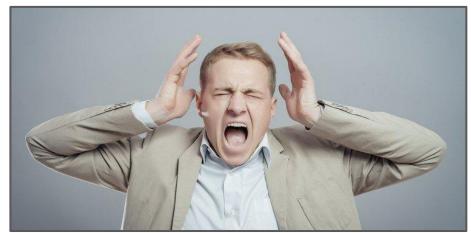

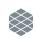

#### Lessons 1.0

1. I shouldn't ignore my developers!

2. I need to listen and understand their problems better...

# Problems 1.1 and 1.2

**Problem**: Our devs do not always know what their problem is...

**Problem**: I listened to our developers and we fixed the wrong problem

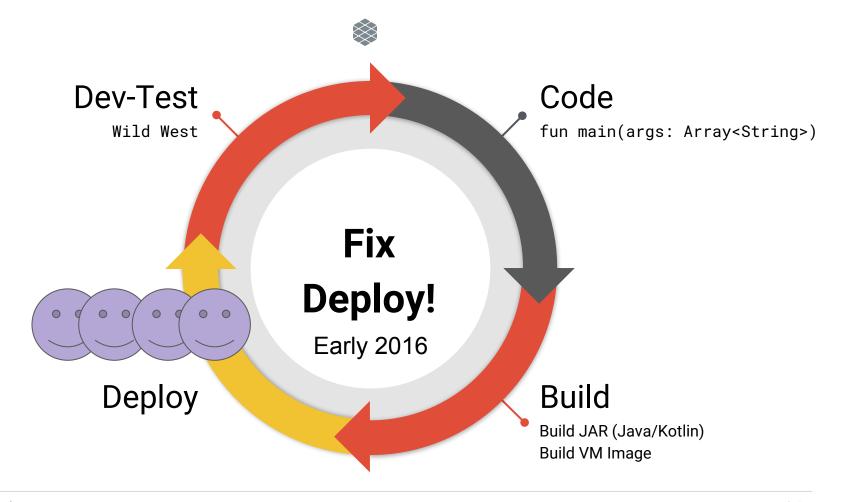

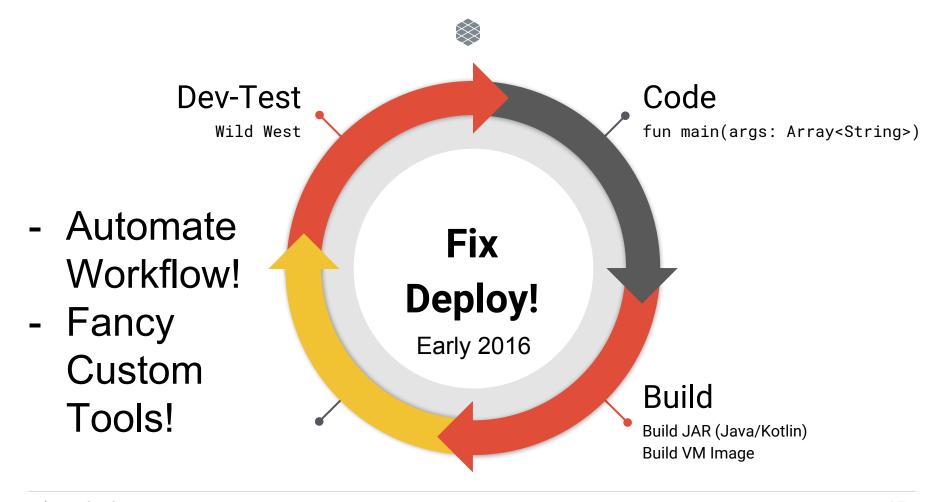

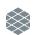

#### swap.py

- Does all the fancy orchestration to accomplish an automated blue-green deployment.
- Solved some pain... but it also created lots of new pain and still didn't address the *real* pain.
- We're smart people though so we can fix this!

#### Solution 2.0: Doubledown!

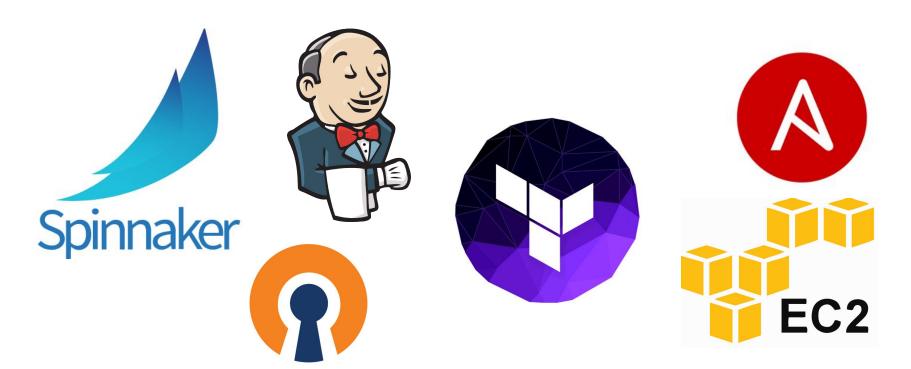

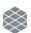

#### Expected Outcome...:D

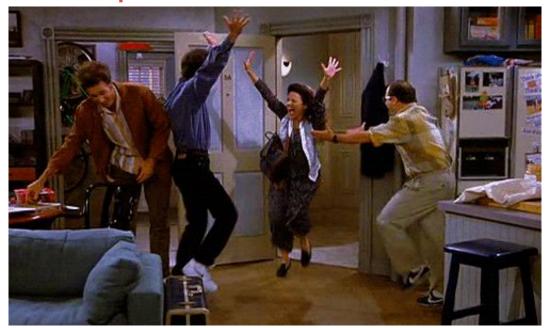

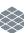

#### ... Actual Reaction D:

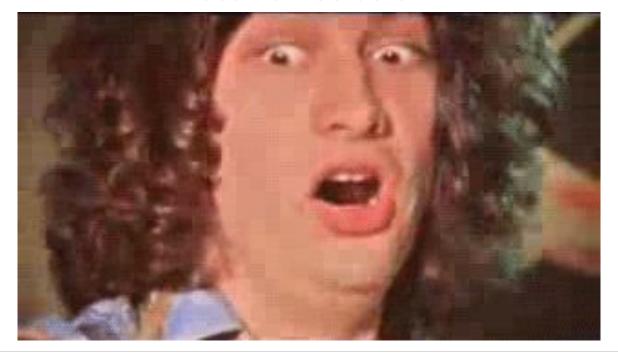

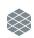

#### Lessons 2.0

Thankful my bosses are patient people;)

 We need to do a better job identifying the real pain.

Don't get too technology crazy.

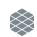

#### Solution 3.0

Scrap it all(!)

Re-evaluate where things were slow

 Finally we all realized that the inability to build quickly was killing us as well.

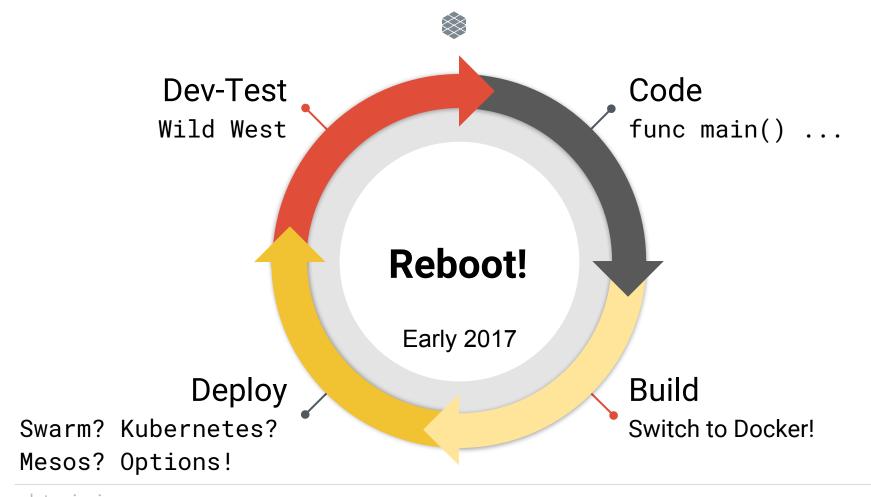

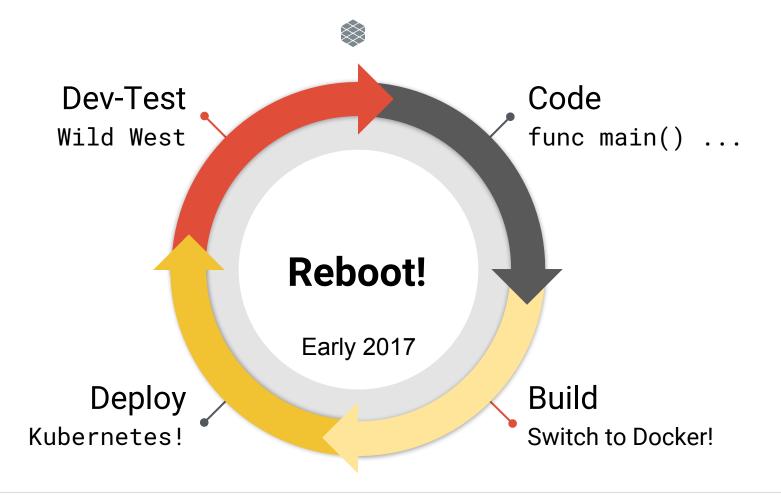

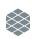

#### **Good News!**

Scrapping + Rethink a success!

Devs Happy! Velocity increased!

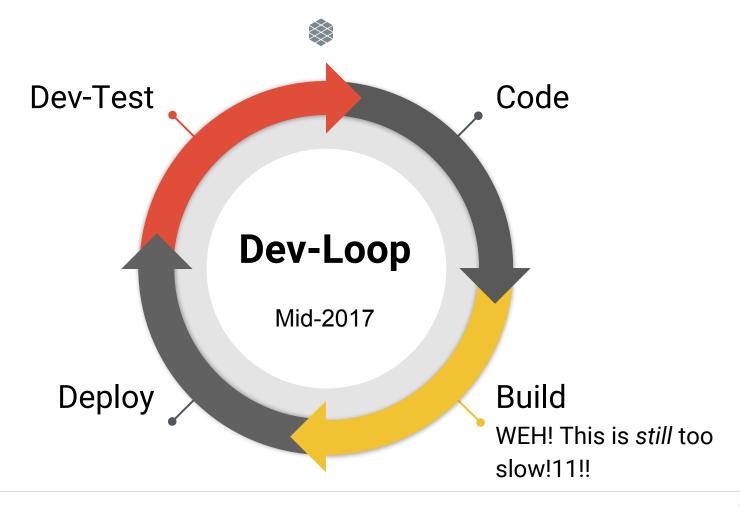

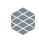

#### They're kind of Right...

- Compile code (30s+)
- Assembly binary / package (30s+)
- Build Container Image (15-30s+)
- Push Container Image (15-30s+)

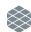

# 120 seconds\*

\* Not scientific... possibly higher, but most likely not lower

# 120 seconds is Optimistic

- (Java) Compile in around 30 seconds? Nope.
   Maven is still downloading the world 30 seconds in.
- (Python) Native dependencies require all kinds of build toolchain stuff to be installed.
- Slow networks...

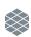

## And it's really 120s x # of Rebuilds

Adds up real quick! Easy to throw away an hour or more just waiting.

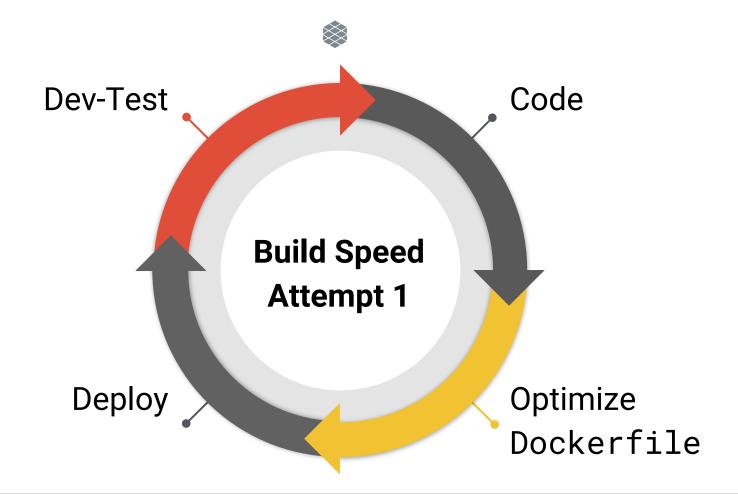

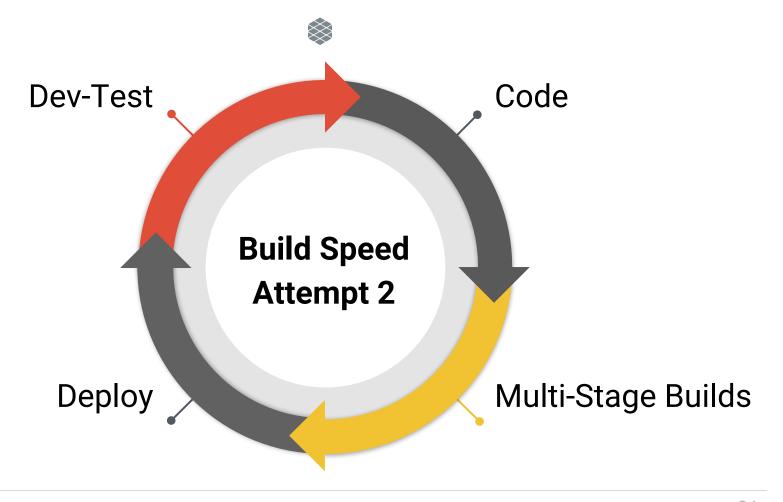

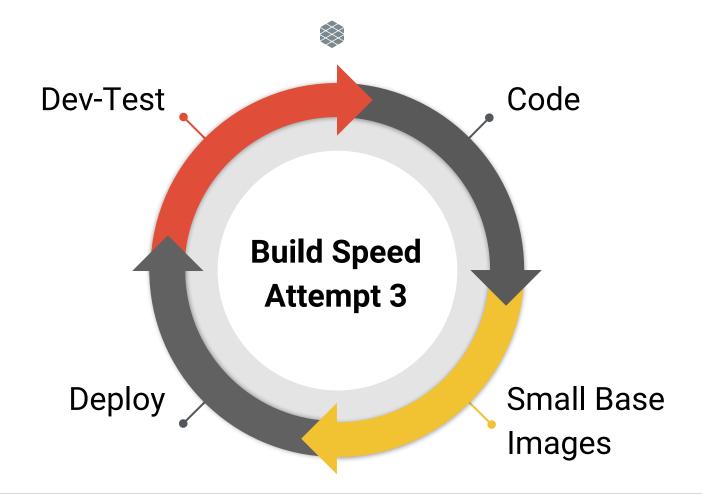

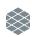

### Not Enough!

Shaves some seconds... but not enough.

 Even the fastest builds gets stuck in time sink of registry push, redeploy, registry pull.

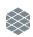

### Faster Builds... Hail Mary Pass

- 1. Wrote a custom tool that did some crazy stuff around managing Docker layers and continuously rebuilding...
- 2. Faster builds but generated monster sized images that took ages to push and pull... so net gain of nothing.

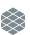

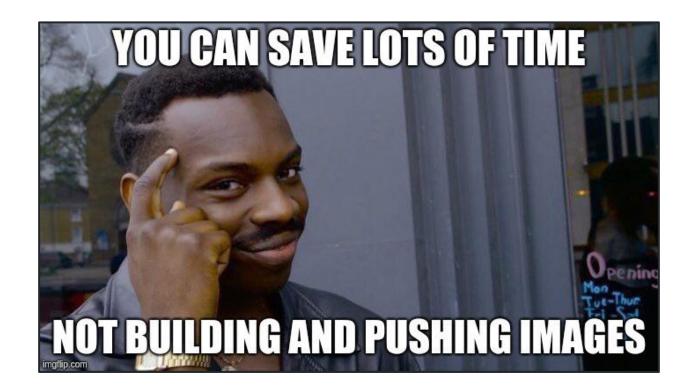

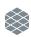

#### What if...

Your dev machine ran your code and it just worked the same as if you ran it on Kubernetes?

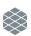

# What if...

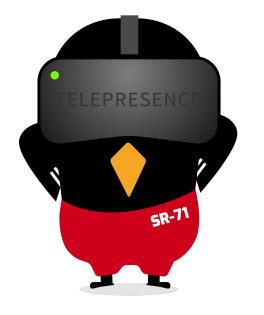

**CNCF Sandbox!** 

Open Source!

TELEPRESENCE.IO

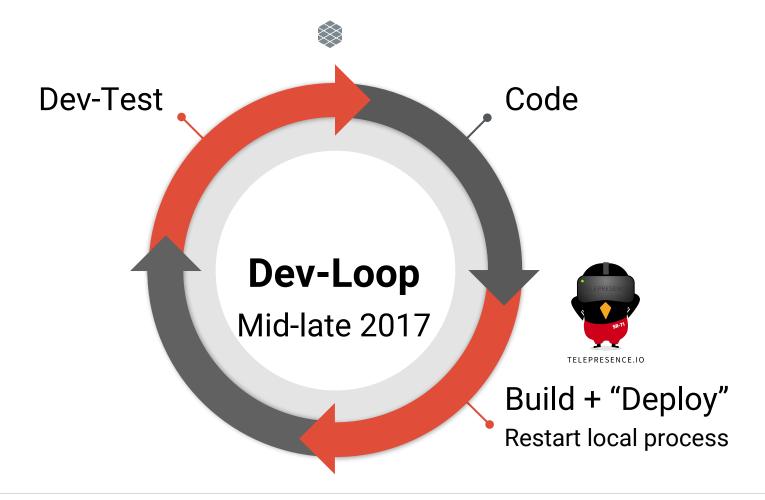

# Telepresence Topology

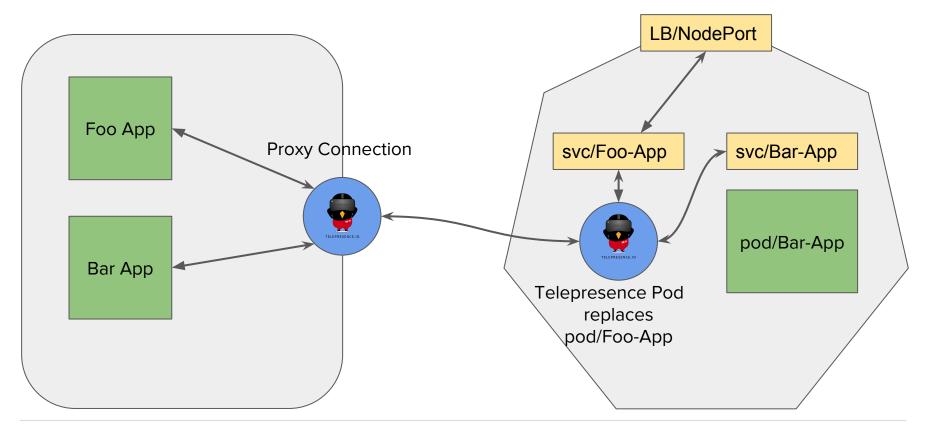

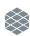

# Kill Two Birds w/ One Stone

• "Deploy" is merged into Build because "Deploy" just means relaunching local process.

Drastically simplifies the problem.

## **Secondary Benefit!**

- Code is on YOUR machine... so...
- You can run a debugger from your local machine easily...
- No more printf debugging and grepping logs!
  - Connect a debugger to your local process and voila breakpoints! Stack information!
  - Debugging is an often a painful part of Dev-Test so the value of this cannot be overstated.

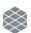

# Expected Outcome...:D

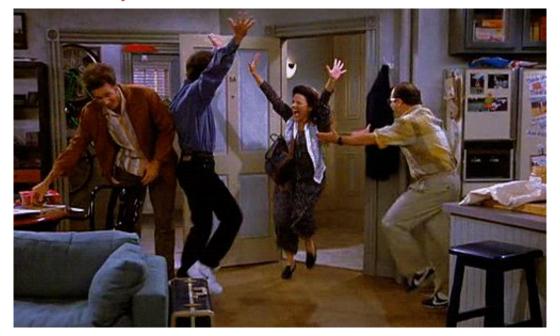

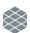

#### Actual Outcome...:D

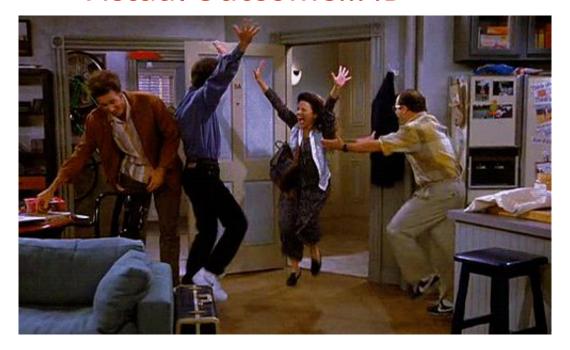

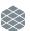

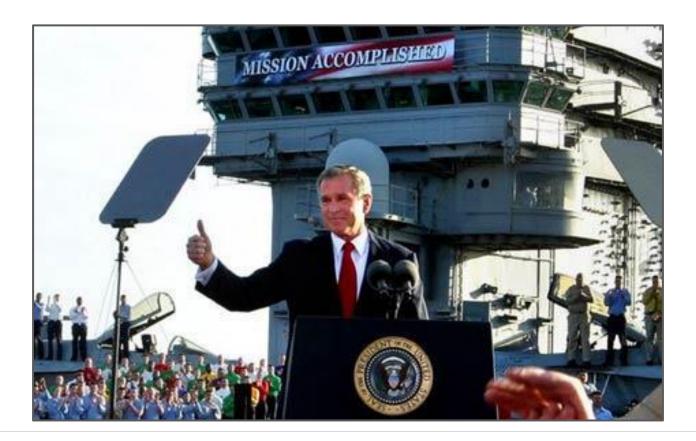

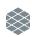

### Not Quite...

Devs are never satisfied!

 Build speed is great but Getting Started and Bootstrapping are real problems.

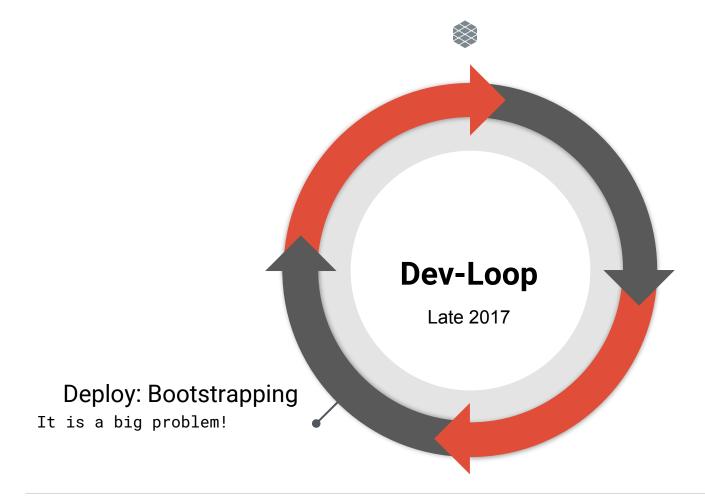

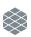

#### Attempt #1

• Use Minikube on local machine

Apply manifests of stuff

• It should all just work out right?

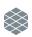

#### Outcome...

Minikube is fragile and tends to break in mysterious ways...

- Our deployment logic for stuff is not as clean as we would hope. Tends to also make assumptions about running from a well-configured CI env and not a dev machine.
- Developers banging their heads against their desks because of bootstrapping pain.

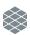

#### Minikube is for Unicorns

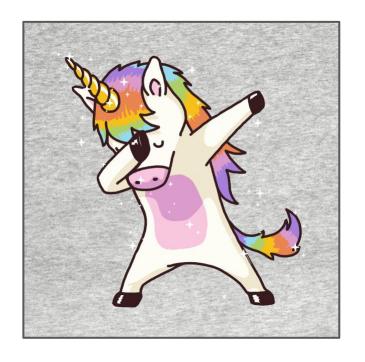

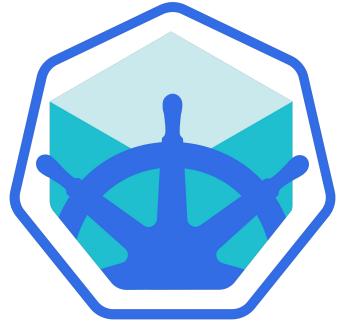

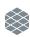

#### For the rest of us... remote shared environments

• If you have any cloud services you likely already have a deploy pipeline for production.

 Leverage the deploy tools to spin remote dev-test environments for individuals or teams.

# Attempt #2: Kubernaut

- Remote clusters that take <5 seconds to access.</li>
- Runs a pool of clusters in the cloud.
- Developers claim (start exclusive lock) or discard (end exclusive lock) a cluster.
- Pluggable to support a range of cluster configs and backends
- Going Open Source in 2019

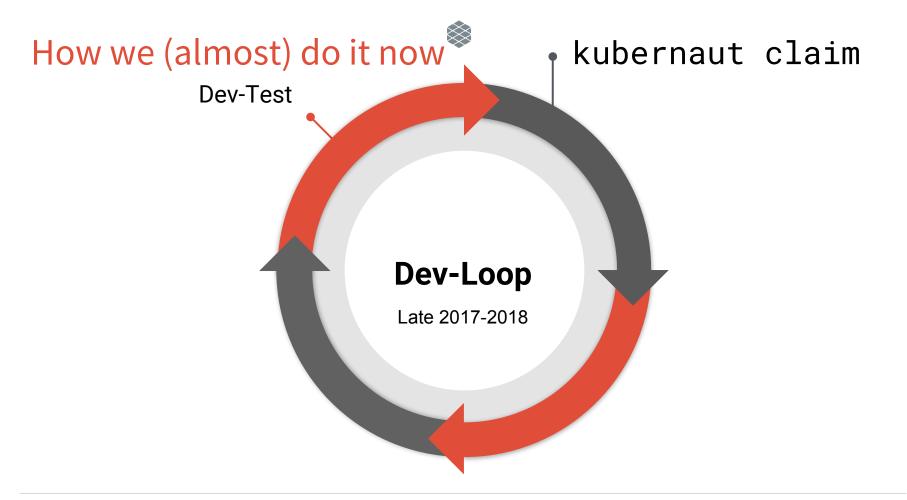

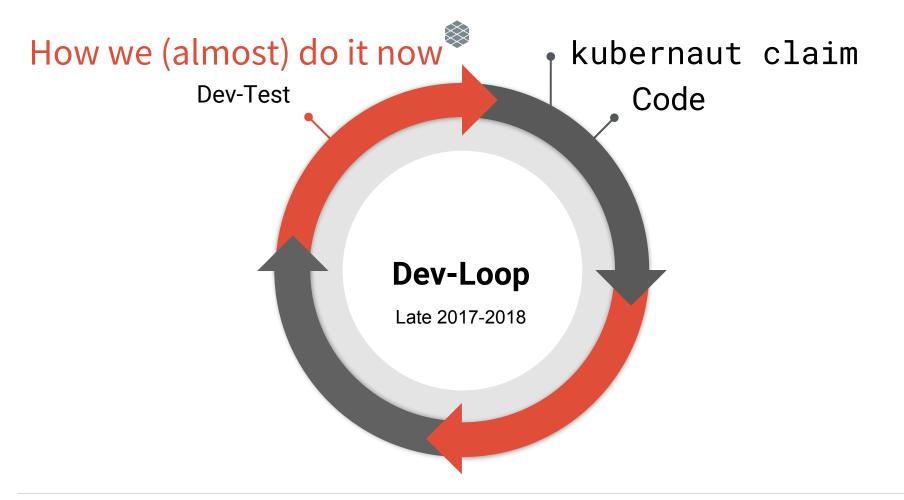

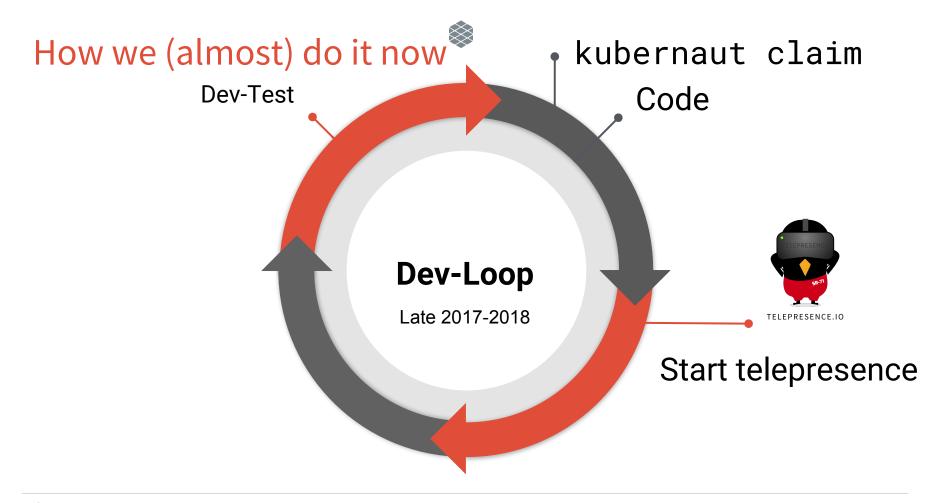

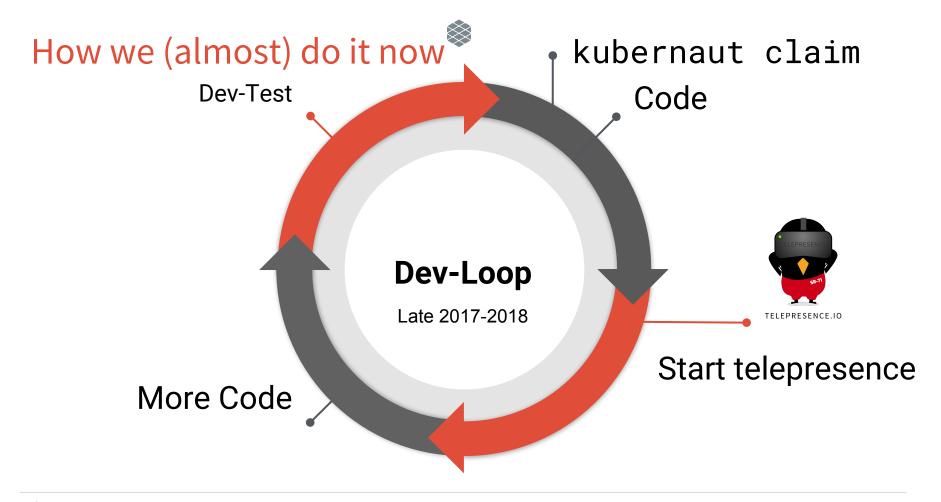

# The Ugly: Dev Testing

- Dev-Testing is painful without shared remote infrastructure
- Recommended way of doing it
  - Nested API Gateways and some combination of HTTP Host/Header/Path based routing.
- Your API Gateway needs to be self-service for developers and easy to safely reconfigure.

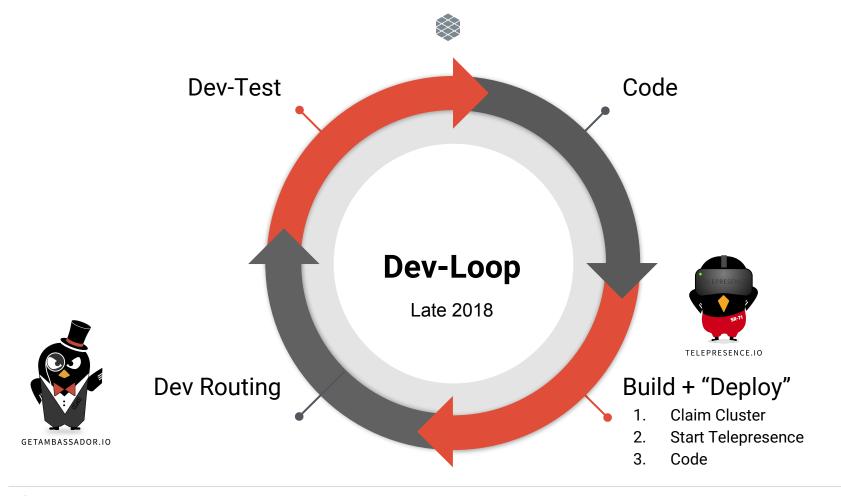

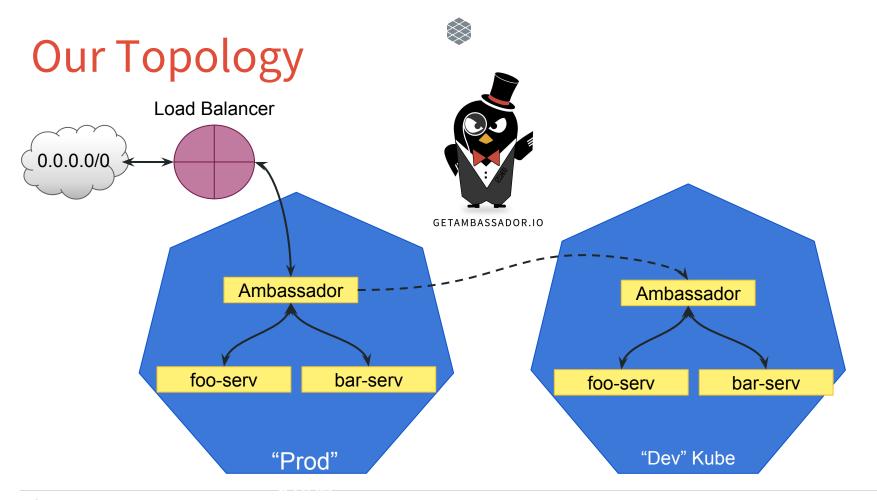

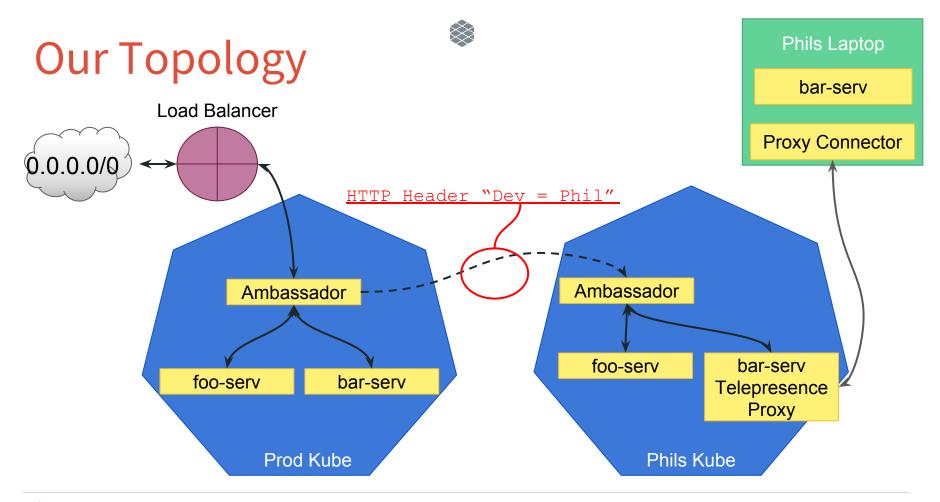

# That's where we are

Still plenty of work to do

 Devs are way more productive than when we started: minimal waiting for things to happen

Keep evolving this as we scale out our team.

# **Takeaways**

- Rome was not built in a day
- Identify and fix the right problems!
- Identify your loops slow points... tackle low hanging fruit first. Repeat...!
- You're most likely going to need remote development clusters for your projects.

## Thanks!

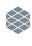

I will be at the **Datawire.io** booth

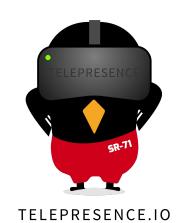

Come and chat:)

Check out Ambassador and Telepresence

Tweet me! @TheBigLombowski

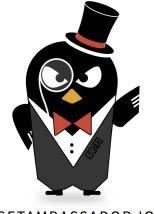

GETAMBASSADOR.IO

# Thanks!

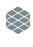

I will be at the **Datawire.io** booth

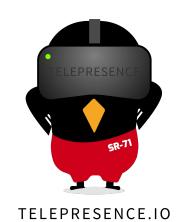

Come and chat:)

Check out Ambassador and Telepresence

Tweet me! @TheBigLombowski

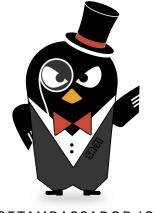

GETAMBASSADOR.IO

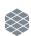

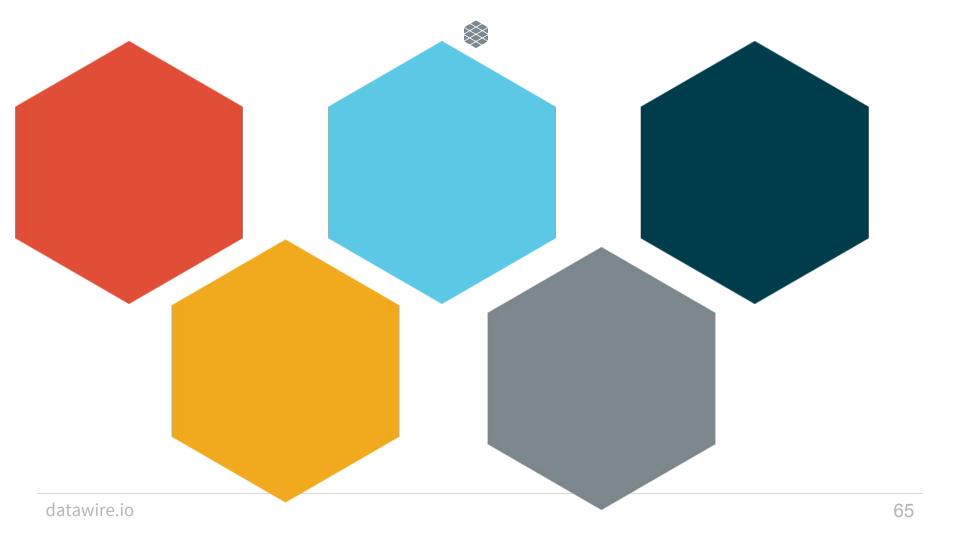